# Ubung zur Vorlesung "Statistische Methoden der Datenanalyse" H. Kolanoski, A. Schälicke - SS 2008

# Übung 9

#### Kolmogorov-Smirnov-Test 9.1

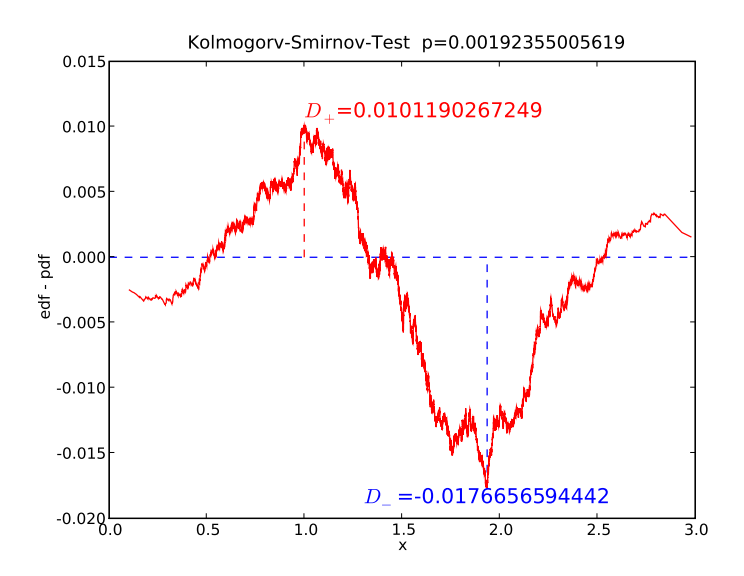

- a) Erzeugen Sie näherungsweise Gauss-verteilte Zufallszahlen  $x_i$  aus der Summe dreier gleichverteilter Zufallszahlen  $z_i$  (z.B. N=10000 mal).
- b) Berechnen Sie Mittelwert und Varianz, und zeichen Sie eine entsprechende Gauß-Verteilung.
- c) Bestimmen Sie die empirische Verteilungsfunktion (EDF, empirical distribution function)  $S_{EDF}(x_i)$ . Ordnen Sie dazu die  $x_i$  nach aufsteigenden Werten, und definieren Sie

$$
S_{\rm EDF}(x_i) = \frac{i}{N} \ . \tag{1}
$$

Vergleichen Sie das Ergebnis mit der Verteilungsfunktion der Gauss-Verteilung (CDF, *cumulative distriution function*).

d) Plotten Sie die Differenz zwischen der empirischen Verteilungsfunktion der Stichprobe und der Verteilungsfunktion der Gauss-Verteilung, und bestimmen Sie die maximale Abweichung

$$
D = \sup |F(x) - S_{\text{EDF}}(x)|.
$$
 (2)

e) Wie groß ist der  $p$ -Wert für den Kolmogorov-Smirnov-Test?

### Hinweise zur Aufgabe 9.1

• Erzeugung von  $N$  Zufallszahlen aus der Summe von je  $m$  gleichverteilten Zufallszahlen geschieht am einfachsten durch

```
from numpy import *
N = 10000m = 3r = sum(rand(N,m),axis=1)
```
• Ein normiertes Histogramm mit vorgegeben Binning erzeugt man über

```
from pylab import *
bins=arange(0.,s,0.1)
hist(y,bins,normed=True)
```
• Wahrscheinlichkeitsdichte und Verteilungsfunktion der Gauß-Verteilung erhält man in Python aus:

```
from scipy import *
stats.norm.pdf(x,mu,sigma) # probablity density function
stats.norm.cdf(x,mu,sigma) # cumulative distribution function
```
• Ein NumPy-Array kann durch den Befehl sort geordnet werden:

 $x=sort(r)$ 

- Maximum oder Minimum eines  $NumPy$ -Arrays kann man mit max bzw. min finden. Alternativ gibt es argmax und argmin, um den zugehörigen Index des Arrays zu erhalten.
- Den  $p$ -Wert für den Kolmogorov-Smirnov-Test erhält man aus

```
pval = stats.ksome.sf(d,N)
```
# Sonstige Hinweise

• Vor der Verwendung von MINUIT, PYCUBA oder ROOT in Python müssen folgende Umgebungsvariablen gesetzt werden:

```
export PYTHONPATH=/users/eel/dreas/python/packages:/usr/global/root/lib
export LD_LIBRARY_PATH=/usr/global/root/lib:/users/eel/dreas/python/lib
```
Das geschieht am einfachsten in der Initialisierungsdatei der Shell, z.B. für bash in der Datei .bashrc.